# **INFORMACIÓN AL CLIENTE**

## **PROCEDIMIENTO PARA REALIZAR PAGO ANTICIPADO, ADELANTO DE CUOTAS Y CANCELACIÓN TOTAL DELOS CRÉDITOS**

### **Estimado Cliente:**

CMAC-PAITA S.A., le recuerda que puede efectuar pagos anticipados o adelanto de cuotas, de la siguientemanera:

- El Asesor de Negocios/Auxiliares de Operaciones/Auxiliar Prendario, deberá informarle las diferencias entre el *pago anticipado y adelanto de cuotas*, teniendo en cuenta que:
	- **-** *Pago anticipado*.- Son los pagos MAYORES a dos cuotas *(incluye aquella exigible en el periodo)*, que trae como consecuencia la aplicación del monto al capital del crédito, con la consiguiente reducción de los intereses, las comisiones y los gastos derivados de las cláusulas contractuales aldía del pago.

Sin perjuicio de lo antes señalado, EL(LOS) DEUDOR(ES) podrán solicitar la aplicación de dicho pago como Adelanto de Cuotas.

**-** *Adelanto de cuotas*.- Pago que trae como consecuencia la aplicación del monto pagado a las cuotas inmediatamente posteriores a la exigible en el periodo, sin que se produzca una reducción de los intereses, las comisiones y los gastos derivados de las cláusulas contractuales. Así también, se considera adelanto de cuotas los pagos menores o iguales al equivalente de dos cuotas (que incluyen aquella exigible en el período); en estos casos, se procederá a aplicar el monto pagado en exceso sobre la cuota del periodo a las cuotas inmediatas siguientes no vencidas. Sin perjuicio de lo antes señalado, EL(LOS) DEUDOR(ES) podrán requerir, antes o al momento de efectuarse el pago, la aplicación del mismo, como Pago Anticipado.

#### **¿Cómo realizar un PAGO ANTICIPADO?**

- **1.** El Asesor de Negocios/Auxiliares de Operaciones/Auxiliar Prendario de la CMAC-PAITA S.A. le indicará que puede elegir entre estas dos (02) opciones:
	- **a.** Mantener Cuota.- Reducción del número de cuotas con la consecuente reducción del plazo del crédito. Lo que da lugar a que

se genere un nuevo cronograma de pagos; el mismo quele será entregado por el Asesor de Negocios.

- **b.** Mantener Fecha Vencimiento.- Reducción del monto de las cuotas restantes pero manteniendo el plazo original. Lo que da lugar a que se genere un nuevo cronograma de pagos el mismo que le será entregado por el Asesor de Negocios.
- **2.** Asesor de Negocios/Auxiliares de Operaciones/Auxiliar Prendario genera un cronograma de pago simulado según la opción elegida.
- **3.** Cliente firma su elección en la "Constancia de elección de pago".
- **1.** El Cliente se acerca a ventanilla de operaciones a efectuar el pago anticipado.
- **4.** El Auxiliar de operaciones/Auxiliar Prendario, realizará la operación consignada en la "Constancia de elección del Pago"que porta el cliente.
- **5.** El Auxiliar de Operaciones/Auxiliar Prendario, solicita al cliente su firma, fecha de recepción y N° de DNI, Pasaporte oCarnet de Extranjería vigente en el nuevo Cronograma de pago.
- **2.** El Auxiliar de Operaciones/Auxiliar Prendario, entrega el nuevo Cronograma de pagos.

### **¿Cómo realizar un ADELANTO DE CUOTAS?**

- **3.** El Cliente firma "Constancia de elección del Pago".
- **4.** El Cliente se acerca a ventanilla de operaciones a efectuar adelanto de cuota.
- **5.** El Auxiliar de operaciones/Auxiliar Prendario de la CMAC-PAITA S.A., realizará operación consignada en la "Constancia de elección del Pago" que porta el cliente (cuota por cuota).
- **6.** El Auxiliar de Operaciones/Auxiliar Prendario solicita al cliente su firma, fecha de recepción y N° de DNI, Pasaporte o Carnet de Extranjería vigente en el nuevo Cronograma de pago.
- **7.** El Auxiliar de Operaciones/Auxiliar Prendario, entrega el nuevo Cronograma de pagos.

# **¿Cómo realizar una CANCELACIÓN TOTAL DE CRÉDITO?**

- **1.** El Administrador de Agencia/Jefe de Oficina o Asesor de Negocios, serán los RESPONSABLES deinformar al cliente, el monto del pago total de su crédito.
- **2.** De igual forma, se encuentran facultados, el Jefe de Negocios, Jefe de Operaciones y Asistente de Operaciones.
- **3.** Se entregará al cliente una Consulta de Cancelación de Crédito, para conocimiento de su saldo a cancelar.
- **4.** El Cliente se acercará con la Consulta de Cancelación de Crédito a ventanilla de operaciones a efectuarla cancelación total de su crédito.
- **5.** El Auxiliar de operaciones/Auxiliar Prendario de la CMAC-PAITA S.A., realizará la cancelación del crédito solicitando el motivo de cancelación, para registrarlo en el sistema.
- **6.** Si el cliente no precisara el motivo de su cancelación, no será obstáculo para ejecutar la cancelación solicitada.

### **NOTAS IMPORTANTES:**

- **1.** El Cliente debe conocer que el acceder al *"pago anticipado"* de sus cuotas, UNICAMENTE le permitirá condonación de intereses, cuando se cumplan los requisitos del mismo, señalados a continuación:
	- **Pago anticipado.-** Pago que trae como consecuencia la aplicación del monto al capital del crédito, con la consiguiente reducción de los intereses, las comisiones y los gastos derivados de las cláusulascontractuales al día del pago.
	- **Pago Total:** Pago realizado antes de la fecha de vencimiento del crédito y que cancela la totalidad del crédito (sin perjuicio de lo expuesto en el Punto 1).
- **2.** En los casos en los que no se cuente con la elección del Cliente se procederá a la reducción del número de cuotas, dentro de los quince (15) días de realizado el pago.

**3.** Los pagos menores o iguales al equivalente de dos (2) cuotas, incluyendo aquella exigible en elperiodo, se consideran adelanto de cuotas. El cliente puede requerir que el pago se aplique como pago anticipado.

23.03.2023

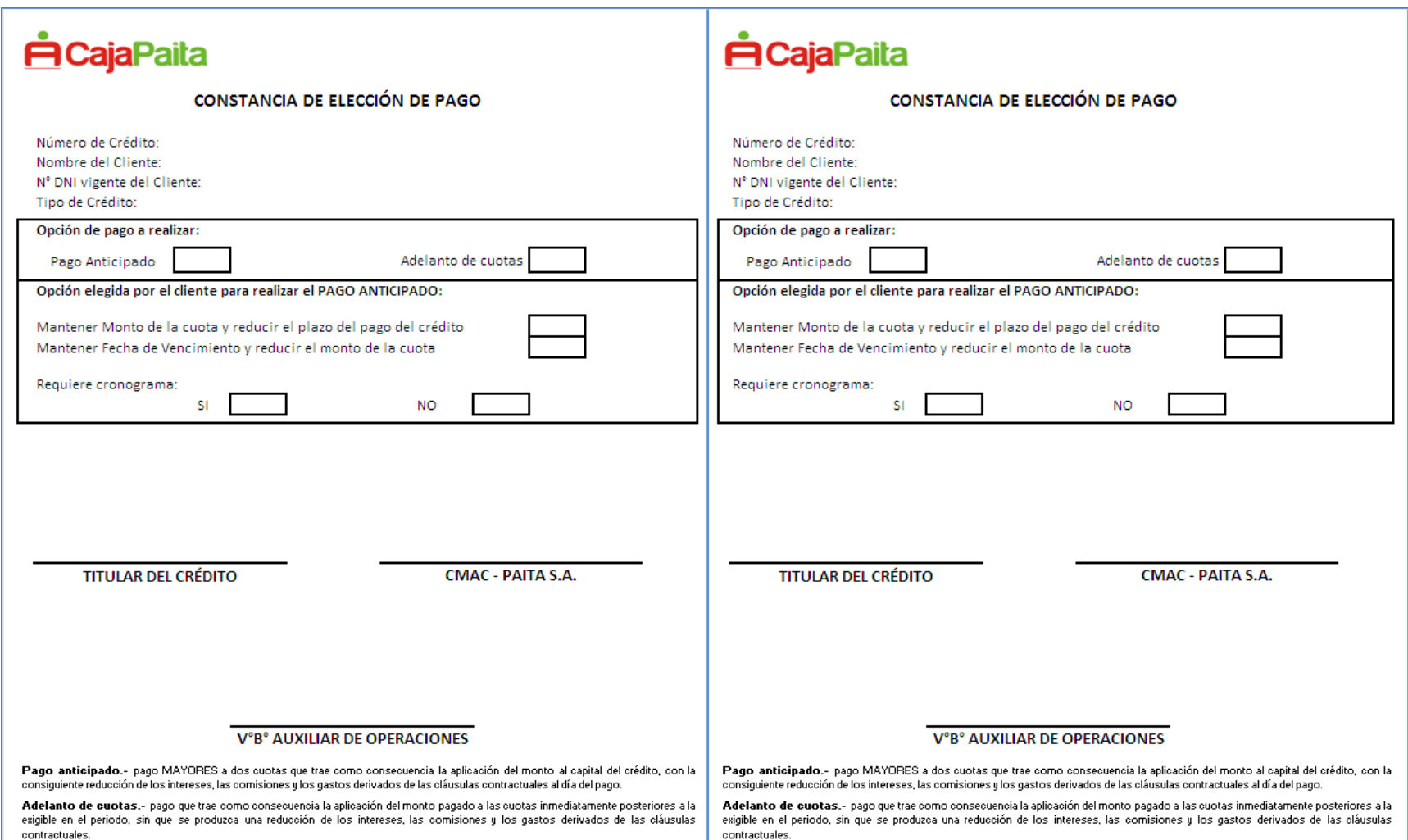